# Package 'angstroms'

May 1, 2017

<span id="page-0-0"></span>Title Tools for 'ROMS' the Regional Ocean Modeling System

Version 0.0.1

Description Helper functions for working with Regional Ocean Modeling System 'ROMS' output. See <https://www.myroms.org/> for more information about 'ROMS'.

**Depends** R  $(>= 3.3.0)$ , raster

License GPL-3

LazyData true

Imports nabor, ncdf4, proj4, sp, spbabel

RoxygenNote 6.0.1

Suggests testthat, covr

URL <https://github.com/mdsumner/angstroms>

BugReports <https://github.com/mdsumner/angstroms/issues>

NeedsCompilation no

Author Michael D. Sumner [aut, cre] Maintainer Michael D. Sumner <mdsumner@gmail.com> Repository CRAN Date/Publication 2017-05-01 10:35:22 UTC

# R topics documented:

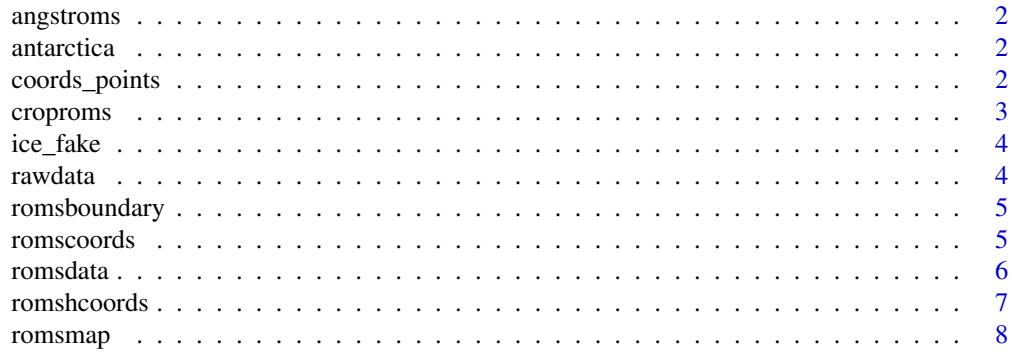

# <span id="page-1-0"></span>2 coords\_points

 $\blacksquare$ 

angstroms *Tools for ROMS model output.*

# Description

Facilities for easy access to Regional Ocean Modeling System (ROMS) output.

# Details

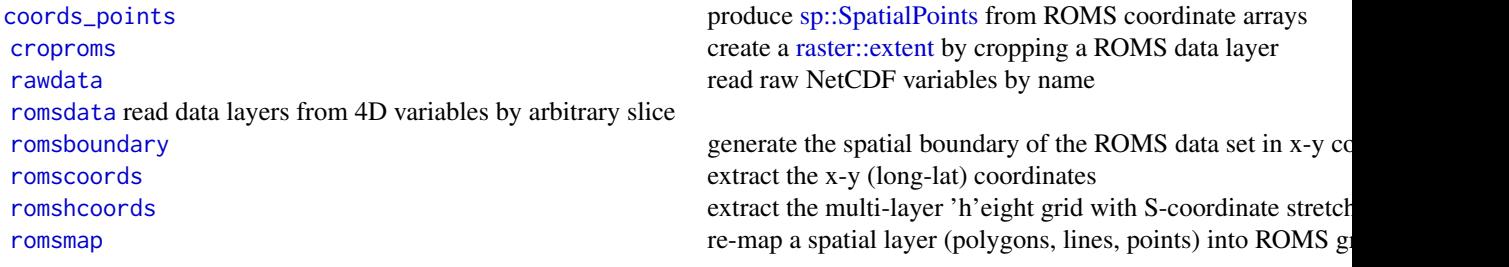

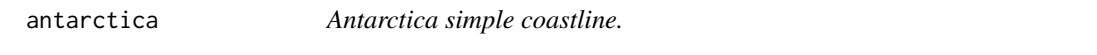

# Description

Taken from "rnaturalearth::countries110"

<span id="page-1-1"></span>coords\_points *Create SpatialPoints.*

# Description

Convenience wrapper around SpatialPoints for a two layer brick with longitude and latitude coordinate arrays.

# Usage

coords\_points(x, ...)

#### <span id="page-2-0"></span>croproms 3

#### Arguments

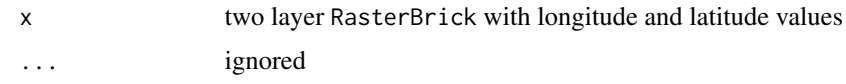

# Value

SpatialPoints

# Examples

```
## library(raadtools)
##coords_points(romscoords(cpolarfiles()$fullname[1]))
```

```
pts <- coords_points(ice_coords)
```
# <span id="page-2-1"></span>croproms *Crop a ROMS layer*

# Description

Crop a ROMS data layer from romsdata with a raster extent.

#### Usage

croproms(x, ext, ...)

#### Arguments

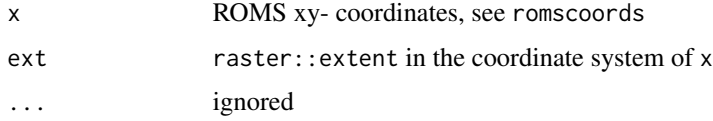

### Details

The spatial crop is performed in the coordinate space of roms data.

# Examples

```
## notice that extent is in long-lat, but ice_local is in the grid
## space of ice_coords
ice_local <- croproms(ice_coords, extent(100, 120, -75, -60))
plot(ice\_coords[[2]], col = grey(seq(0, 1, length = 20)))plot(crop(ice_fake, ice_local), add = TRUE)
```
<span id="page-3-0"></span>

# Description

ice\_coords and ice\_fake are generated from a projected map of southern Ocean sea ice data.

# Details

The coords layer is the longitude and latitude values for the centres of the polar cells. This is veyr loosely analogous to the coordinate arrays used by ROMS data, included here for working examples, illustration and code tests.

The proper metadata for these layers is "-3950000, 3950000, -3950000, 4350000 (xmin, xmax, ymin, ymax)"

 $"+proj=ster+lat_0=-90+lat_ts=-70+lon_0=0+k=1+x_0=0+y_0=0+a=6378273+b=6356889.449$ +units=m +no\_defs"

<span id="page-3-1"></span>rawdata *Read the variable as is*

# Description

Read the variable as is

#### Usage

rawdata(x, varname)

# Arguments

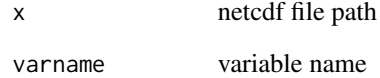

<span id="page-4-1"></span><span id="page-4-0"></span>

#### Description

Create a boundary polygon by tracking around coordinates stored in a RasterStack.

# Usage

```
romsboundary(cds)
```
#### **Arguments**

cds two-layer Raster

#### Details

The first layer in the stack is treated as the X coordinate, second as Y.

### Examples

```
ice_grid_boundary <- romsboundary(ice_coords)
plot(antarctica)
## does not make sense in this space
plot(ice_grid_boundary, add = TRUE, border = "grey")
## ok in this one
#library(rgdal)
# proj4string(ice_grid_boundary) <- CRS("+init=epsg:4326")
# pweird <- "+proj=laea +lon_0=147 +lat_0=-42 +ellps=WGS84"
# laea_world <- spTransform(antarctica, pweird)
# plot(extent(laea_wordsol) + 8e6, type = "n", asp = 1)# plot(laea_world, add = TRUE)
# plot(spTransform(ice_grid_boundary, pweird), add = TRUE, border = "darkgrey")
```
<span id="page-4-2"></span>romscoords *Extract coordinate arrays from ROMS.*

#### Description

Returns a RasterStack of the given variable names.

#### Usage

```
romscoords(x, spatial = c("lon_u", "lat_u"), ncdf = TRUE,transpose = FALSE, ...)
```
<span id="page-5-0"></span>6 romsdata

#### **Arguments**

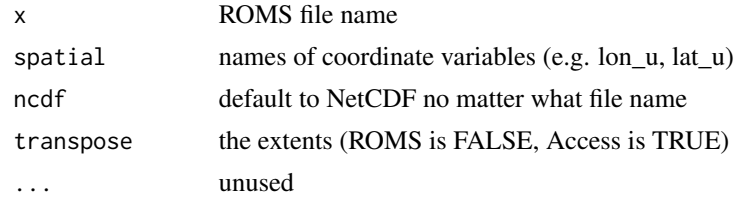

# Details

The two layers from the model output are used to define the real-world space. This is used to create a boundary romsboundary, to map real-world objects into grid space romscoords and to generate graticules for mapping into the grid space with graphics::contour.

#### Value

RasterStack with two layers of the 2D-variables

#### Examples

```
## Not run:
  coord <- romscoord("roms.nc")
## End(Not run)
## with in-built fake data
plot(ice_fake, asp = 0.5)
contour(ice\_coords[[1]], add = TRUE, levels = seq(-165, 165, by = 15))contour(ice_coords[[2]], add = TRUE)
```
<span id="page-5-1"></span>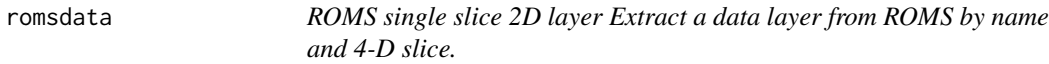

#### Description

romsdata always works in the first two dimensions  $(x-y)$ , the more specialist functions will work in the space indicated by their name roms\_xy, roms\_xt and so on.

#### Usage

```
roms_xy(x, varname, slice = c(1L, 1L), transpose = TRUE, ...)roms_xz(x, varname, slice = c(1L, 1L), transpose = TRUE, ...)
roms_xt(x, varname, slice = c(1L, 1L), transpose = TRUE, ...)roms_yz(x, varname, slice = c(1L, 1L), transpose = TRUE, ...)
```

```
roms_yt(x, varname, slice = c(1L, 1L), transpose = TRUE, ...)
roms_zt(x, varname, slice = c(1L, 1L), transpose = TRUE, ...)romsdata(x, varname, slice = c(1L, 1L), ncdf = TRUE, transpose = TRUE,
  ...)
```
# Arguments

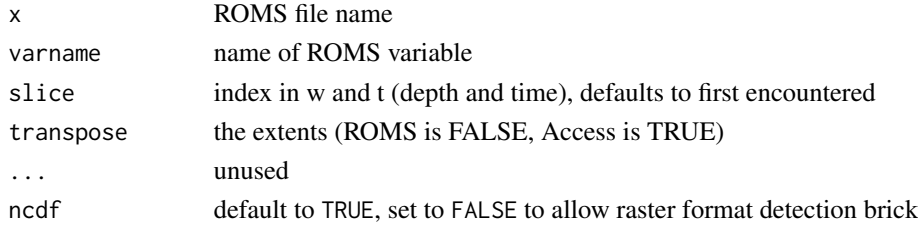

# Value

RasterLayer

# Examples

```
#x <- raadtools:::cpolarfiles()$fullname[1]
#plot(roms_xy(x, "u"))
#plot(roms_xz(x, "u", slice = c(392L,1L)), asp = NA)
#plot(rows_xt(x, "u", slice = c(392L, 1L)), asp = NA)#plot(roms_yz(x, "u"))
#plot(roms_yt(x, "u", slice = c(1L,1L)), asp = NA)#plot(roms_ztt(x, "u", slice = c(1L, 392L)), asp = NA)
```
<span id="page-6-1"></span>romshcoords *Coordinates at depth*

#### Description

Extract the multi-layer 'h'eight grid with S-coordinate stretching applied

### Usage

romshcoords(x,  $S = "Cs_r", depth = "h")$ 

# Arguments

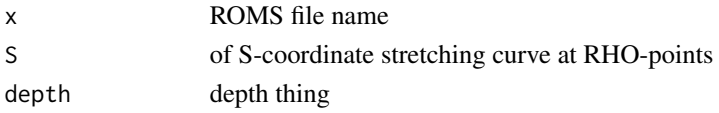

# <span id="page-7-0"></span>Details

S and h are the names of the appropriate variables

#### Value

RasterStack with a layer for every depth

<span id="page-7-1"></span>romsmap *Remap an object to the ROMS grid.*

# Description

Find the nearest-neighbour coordinates of x in the coordinate arrays of coords.

#### Usage

```
romsmap(x, \ldots)## S3 method for class 'SpatialPolygonsDataFrame'
romsmap(x, coords, crop = FALSE,lonlat = TRUE, ...)## S3 method for class 'SpatialLinesDataFrame'
romsmap(x, coords, crop = FALSE,
  lonlat = TRUE, ...)## S3 method for class 'SpatialPointsDataFrame'
romsmap(x, coords, crop = FALSE,
 lonlat = TRUE, ...)
```
# Arguments

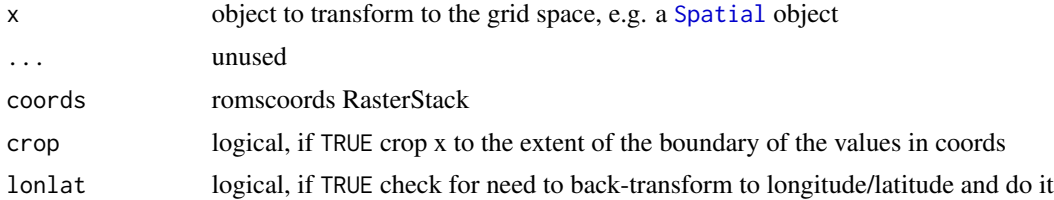

#### Details

The input coords is a assumed to be a 2-layer RasterStack or RasterBrick and using nabor::knn the nearest matching position of the coordinates of  $x$  is found in the grid space of coords. The motivating use-case is the curvilinear longitude and latitude arrays of ROMS model output.

No account is made for the details of a ROMS cell, though this may be included in future. We tested only with the "lon\_u" and "lat\_u" arrays.

#### romsmap and the set of the set of the set of the set of the set of the set of the set of the set of the set of the set of the set of the set of the set of the set of the set of the set of the set of the set of the set of t

# Value

input object with coordinates transformed to space of the coords

### Note

Do not use this for extraction purposes without checking the output, this is best used for exploration and visualization. Re-mapping ROMS data is better done by looking up the coords\_points within spatial objects, and transferring via the grid index.

# Examples

```
ant_ice_coords <- romsmap(antarctica, ice_coords)
plot(ice_fake, main = "sea ice in pure grid space")
plot(ant_ice_coords, add = TRUE)
```
# <span id="page-9-0"></span>Index

angstroms, [2](#page-1-0) angstroms-package *(*angstroms*)*, [2](#page-1-0) antarctica, [2](#page-1-0) coords\_points, *[2](#page-1-0)*, [2](#page-1-0) croproms, *[2](#page-1-0)*, [3](#page-2-0) ice\_coords *(*ice\_fake*)*, [4](#page-3-0) ice\_fake, [4](#page-3-0) raster::extent, *[2](#page-1-0)* rawdata, *[2](#page-1-0)*, [4](#page-3-0) roms\_xt *(*romsdata*)*, [6](#page-5-0) roms\_xy *(*romsdata*)*, [6](#page-5-0) roms\_xz *(*romsdata*)*, [6](#page-5-0) roms\_yt *(*romsdata*)*, [6](#page-5-0) roms\_yz *(*romsdata*)*, [6](#page-5-0) roms\_zt *(*romsdata*)*, [6](#page-5-0) romsboundary, *[2](#page-1-0)*, [5](#page-4-0) romscoords, *[2](#page-1-0)*, [5](#page-4-0) romsdata, *[2](#page-1-0)*, [6](#page-5-0) romshcoords, *[2](#page-1-0)*, [7](#page-6-0) romsmap, *[2](#page-1-0)*, [8](#page-7-0) sp::SpatialPoints, *[2](#page-1-0)*

Spatial, *[8](#page-7-0)*